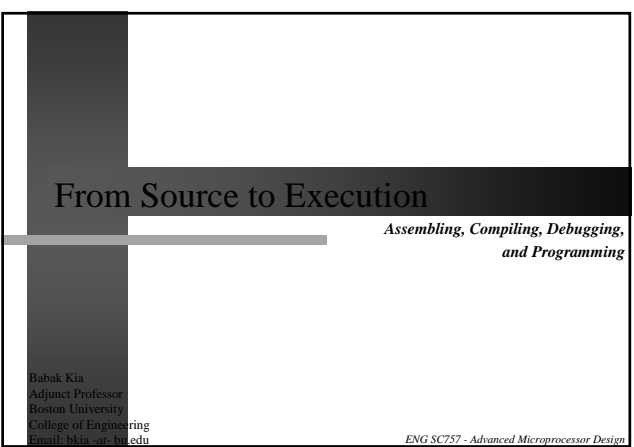

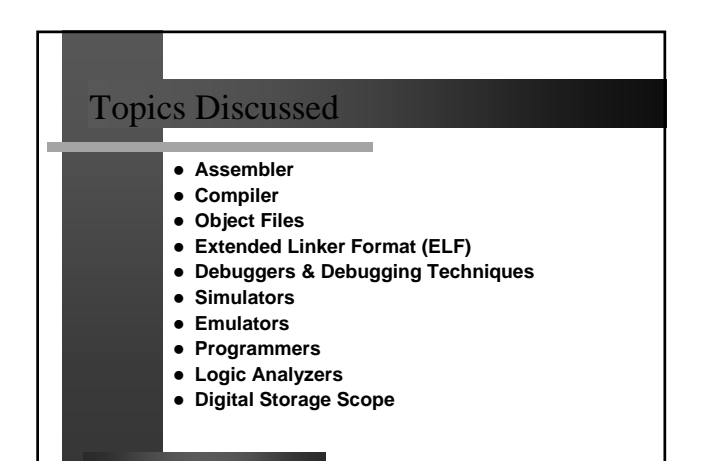

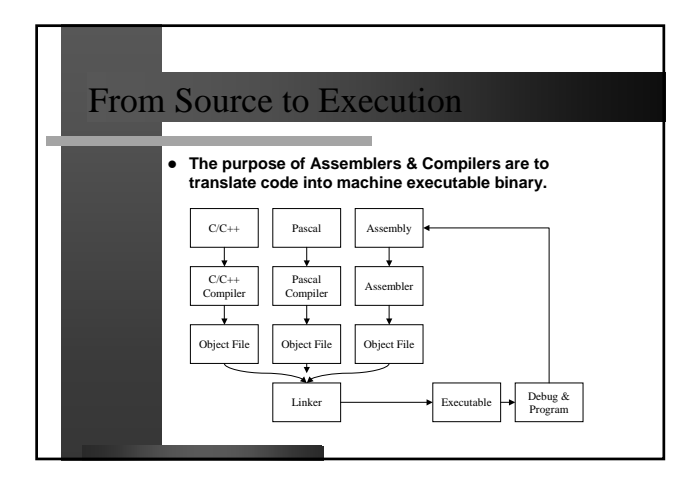

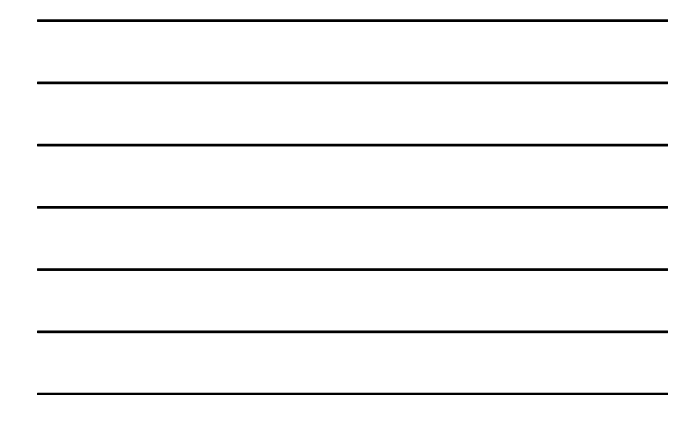

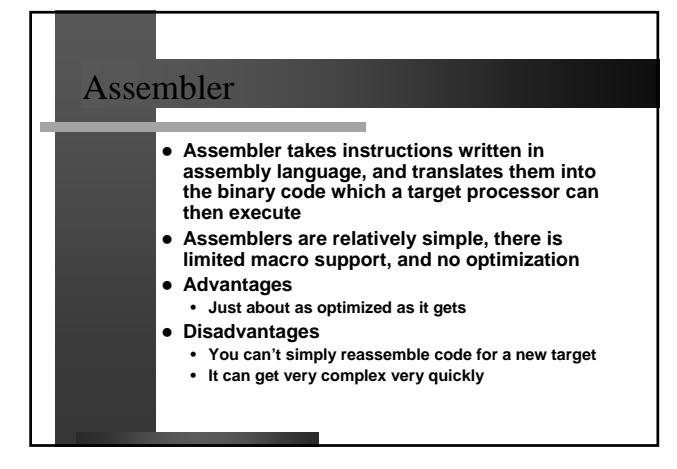

#### Compiler **• The role of a Compiler, much like an Assembler, is to translate source code to run on a target processor** z **Advantages** • **Code is usable across different targets. It is a simple matter of recompiling** • **The complexity of writing assembly code is greatly reduced** • **Good software techniques can be employed with a high level language such as C or C++** z **Disadvantages**

• **Generated object code is generally larger and executes slower than an assembly version**

#### Assembler versus Compiler

- $\bullet$  Ultimately, assembly language is as close **you can get to running efficient code on hardware**
- z **However, time-to-market pressure, good software design techniques, code re-use, and optimizing compilers restrict usage of assembly code**
- **Although for an 8-bit processor you primarily use assembly code, for a 32-bit processor, assembly is used mainly to tune code**
- **•** This is achieved by rewriting some of the key **loops in assembly**

## Compiler objectives

**• Compilers usually optimize for one of the following objectives**

#### • **Speed**

- **Execution speed of a program can be a critical factor in some applications**
- **Produces larger code, and takes longer to compile**

#### • **Size**

- **Size too can be a critical factor, specially for systems with limited resources**
- **Debug information**
	- **Debug info is of great use during debug, but of little value for a final production image**

## Cross Compiling

- **It makes little sense to run the compiler on the target processor**
	- **A Host PC is usually more versatile and powerful than a target Processor** • **Disadvantage is that you now need a mechanism**
	- **for loading the object code onto the target processor**
- **You also need a means of debugging the code • Cross-Compiling is the process of compiling and linking code on a Host PC, in order to create an object file which will run on a target Processor.**

#### Compiling on PC versus an

#### Embedded processor

- **Preparing code on a PC is relatively simple** • **The Compiler already knows a lot of information about your target and hides that information from**
- **you. • Preparing code for an Embedded System is**
- **more involved**
- **The compiler needs to be configured with specific information about the target system, such as available memory, Stack address, etc.**

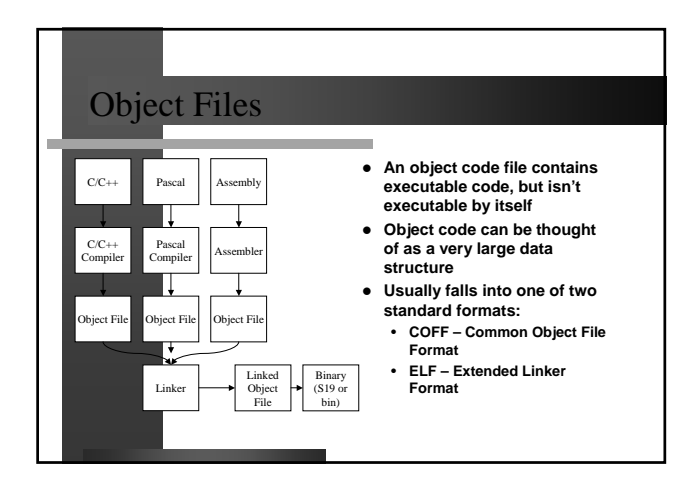

#### What goes into an Object

- **An object file contains the following information:**
	- **Header Information Information about the file such as size of code, date, etc.**
	- **Object Code Binary instructions created by the compiler or the assembler**
	- **Relocation Information Used by the linker to change addresses in the object code**
	- **Symbols Global symbols defined for this module** • **Debug Information – Links to the source code, line number information, C data structures, etc.**

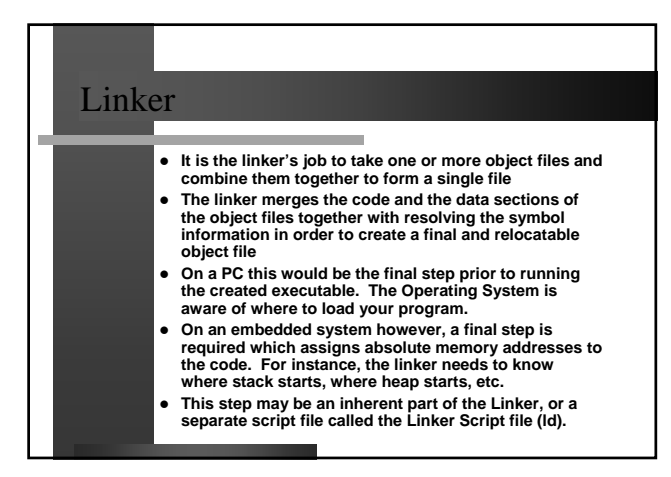

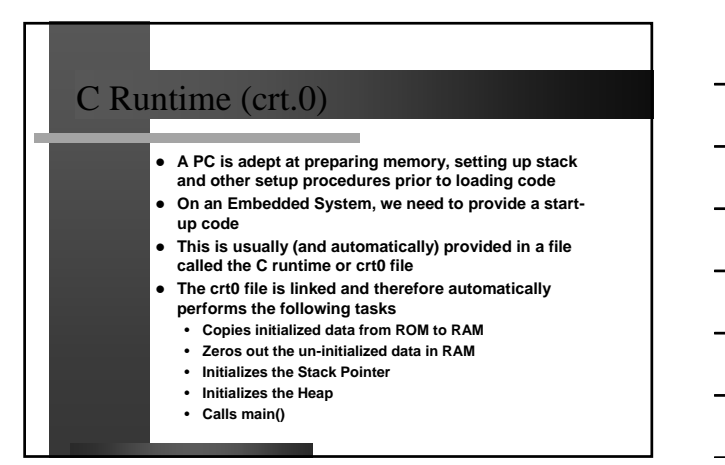

## **Extended Linker Format (ELF)**

- **An ELF file can be one of three types**
- **Executable Can be loaded into memory and executed**
	- **Relocatable Prior to loading, the location addresses need to be processed**
	- **Shared Object Or shared library, contains the runnable code, and symbol information for the linker**

#### Extended Linker Format (ELF) 0 00 00 00 00 00 00<br>LLF12<br>1 (current)<br>1 (current)<br>1 00 1 = 2ystem v<br>1 00 1<br>2010<br>2010<br>2010<br>2010<br>2010<br>2010 (bytes into file)<br>2010<br>2010 (bytes into file)<br>2010 (bytes into file) .<br>78 45 4c 46 01 02 z **ELF files can have many sections, but they have three major sections** ,<br>of program headers:<br>of section headers: z **.text section – contains all of the code segments** )<br>(hytes)<br>(hytes) z **.data section – contains initialized variables and their**  Type<br>
Nell PROGETTS<br>
PROGETTS<br>
PROGETTS<br>
PROGETTS<br>
PROGETTS<br>
PROGETTS<br>
PROGETTS<br>
PROGETTS<br>
PROGETTS<br>
PROGETTS<br>
PROGETTS<br>
PROGETTS<br>
PROGETTS<br>
PROGETTS<br>
PROGETTS<br>
PROGETTS<br>
PROGETTS<br>
PROGETTS<br>
PROGETTS<br>
PROGETTS<br>
PROGETTS<br>
P **values**  $\begin{array}{l} \vspace{-.3cm} \xspace{-.3cm} \xspace{-.$ , dert to<br>, data<br>, bss<br>, st zias tr<br>, debug\_ar angu<br>, debug\_pubna<br>, debug\_pubna<br>, debug\_pubna<br>, debug\_pubna<br>, commertal<br>, syntrade z **.bss section – contains uninitialized global variables** z **Other sections are a symbol table, and links to the actual source code**)<br>I (urite)<br>I (info),<br>A (us spe

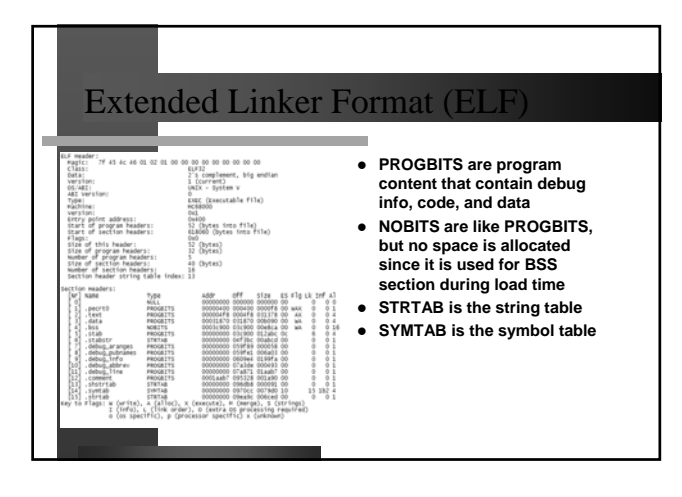

# Debugging

- a sa **• Compiling the code and getting it into a binary file is only the first step of creating a final product**
- **•** Once you have a binary code, you will need a means of **loading it onto the target hardware and debugging it**
- z **Traditionally an Embedded System designer's debug options have been limited because chip manufacturers paid little attention to the value of on-chip debug resources**
- **•** Today however, most modern processors have a **debug port, either in the form of a Background Debug Mode (BDM) port, or a JTAG port, which allow external access to the chip's internal registers and memory**

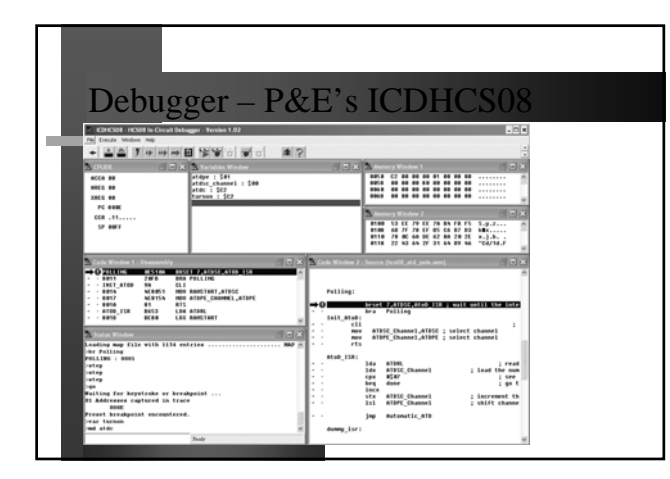

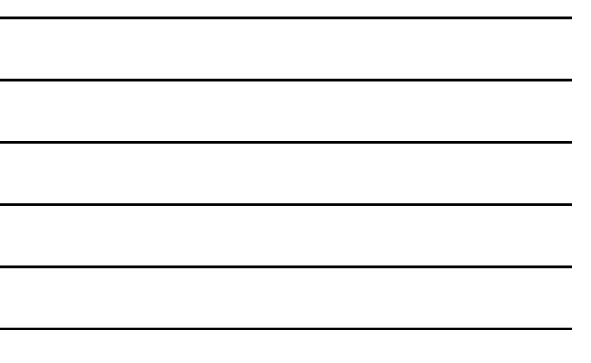

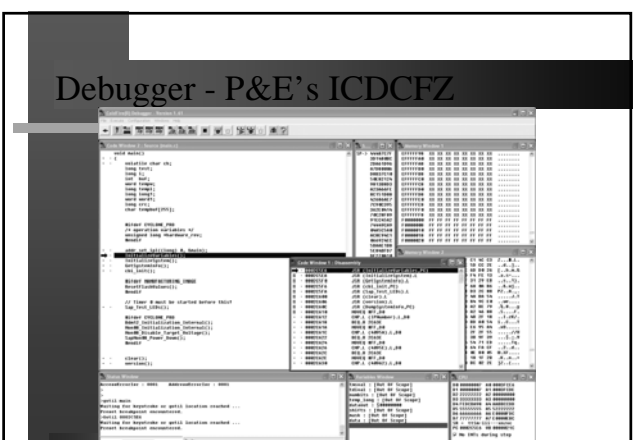

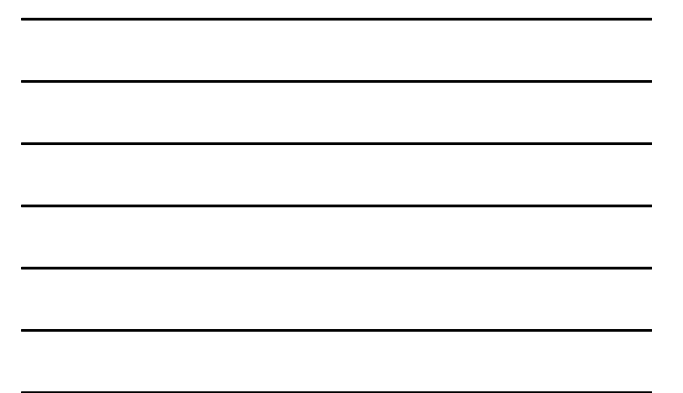

# Debugger Characteristics

- ۰ **• Good debuggers share common characteristics:**
- **Show internal CPU register and resources**
- **Show and allow modification of memory content**
- **Allow the developer to set source breakpoints**
- **Enable task and thread aware breakpoints**
- **Allow the developer to set memory access breakpoints** • **Provide a stack trace**
- **Provide an execution trace**
- **Evaluate and modify variables and complex data**
- **structures easily**
- **Show high-level source code as well as low level**
- **assembly** • **Seamlessly take care of cache and interrupts**

# Debugging Techniques

- **•** In spite of very complex and expensive **debugger environments, some of the MOST effective debugging techniques come for free!**
- **Very useful, though unconventional debug techniques include**
- **Using (toggling) an LED light to indicate execution milestones**
- **Using printf statements to provide code insight**

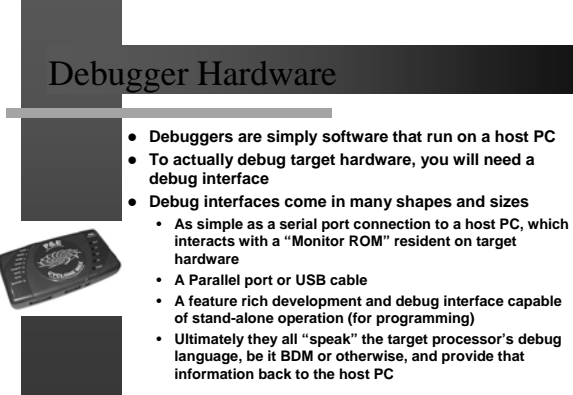

# Debugging Pitfalls

- **•** Interrupts
	- **Interrupts are always a source of bemusement to the person who is debugging a system**

٠

- **Their inherently asynchronous nature makes debugging a system which has interrupts turned on very difficult**
- **Turning interrupts off certainly helps, but what if you are trying to debug an interrupt itself?**
- **This is where more complex debug equipment such as emulators come to the rescue**

#### Debugging Pitfalls z **Cache** • **Cache is of great value in microprocessor systems because it stores local copies of data on a high speed, low latency memory** • **However this very mechanism hampers debugging because modified data is not always updated on main memory**

- **One solution is to simply turn cache off**
- **Another solution is to configure the system cache for a write-through operation (as opposed to other configurations such as write-back)**
- **A third option, not usually used, is to invalidate cache and force it to write back modified data, however, this takes time**

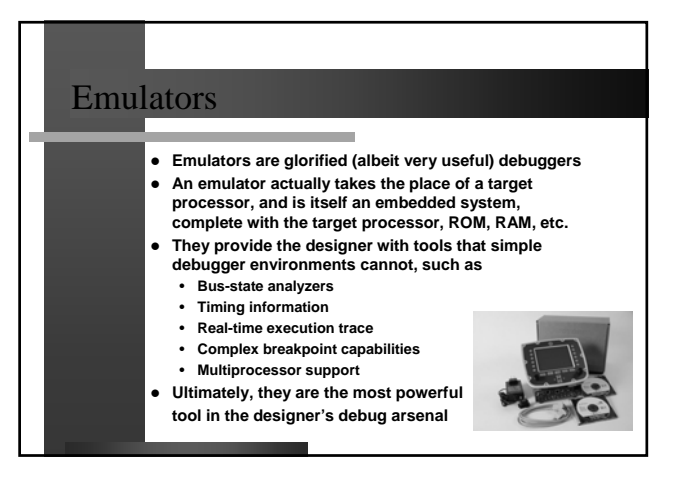

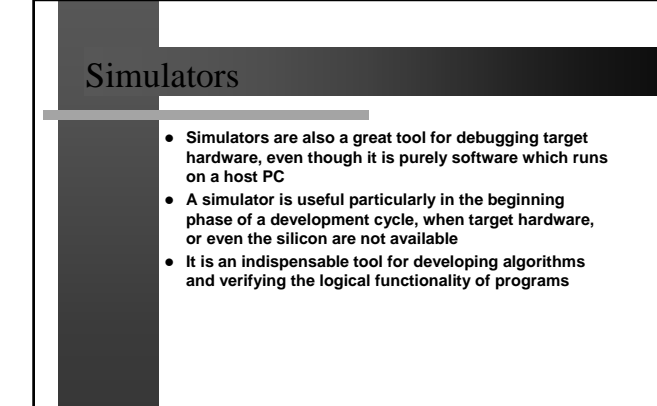

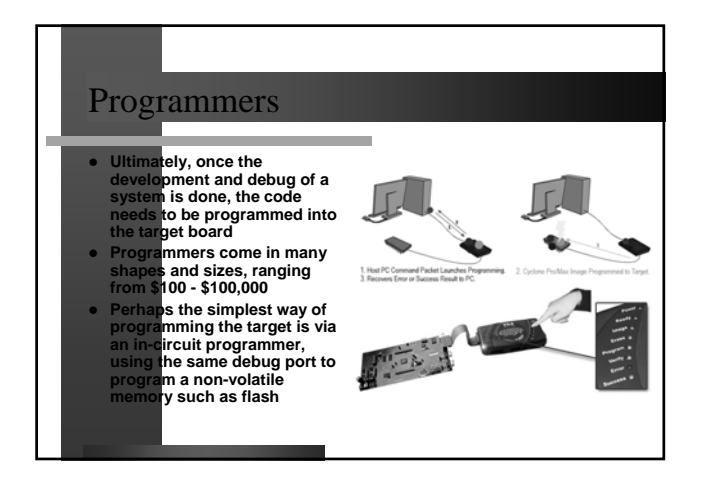

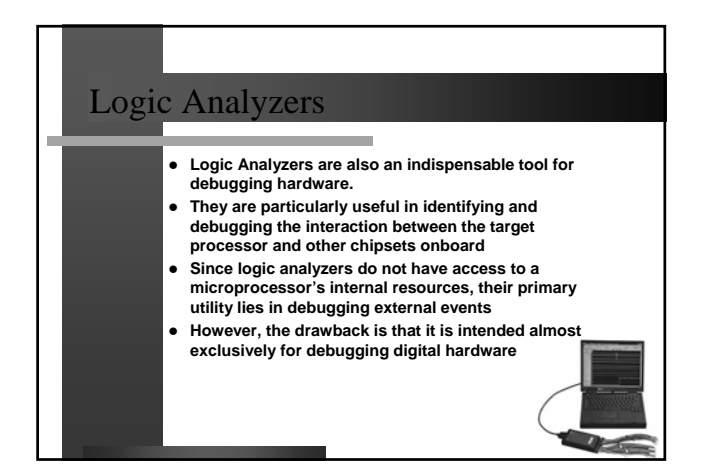

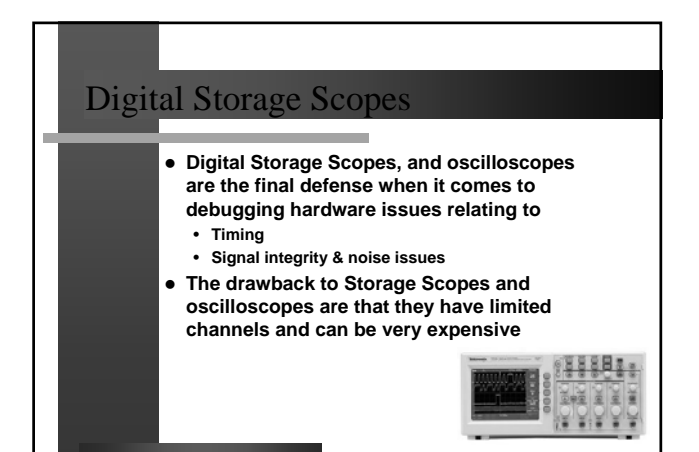

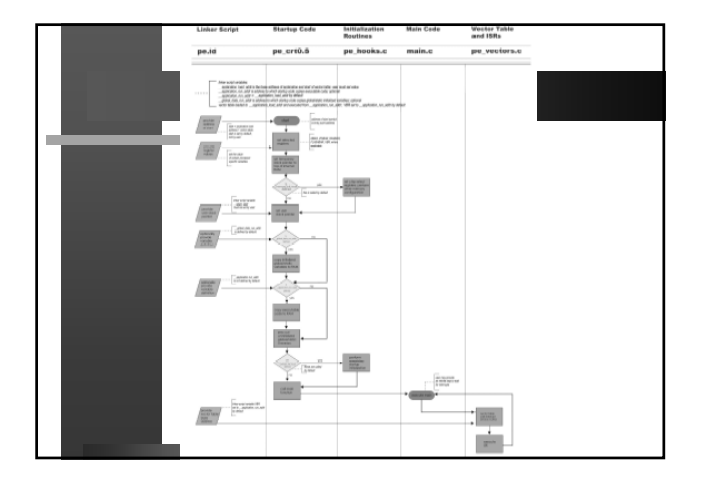

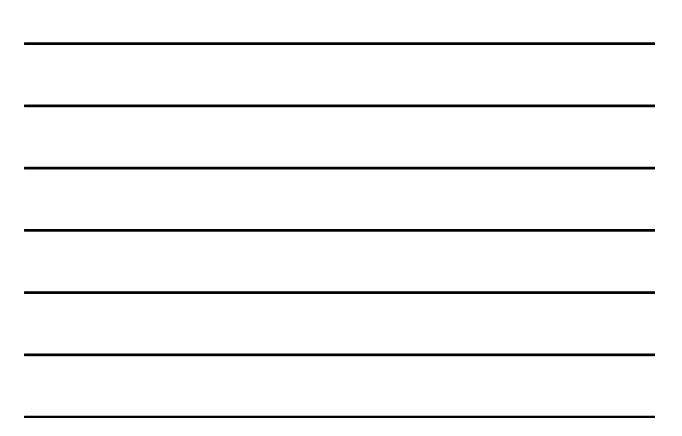

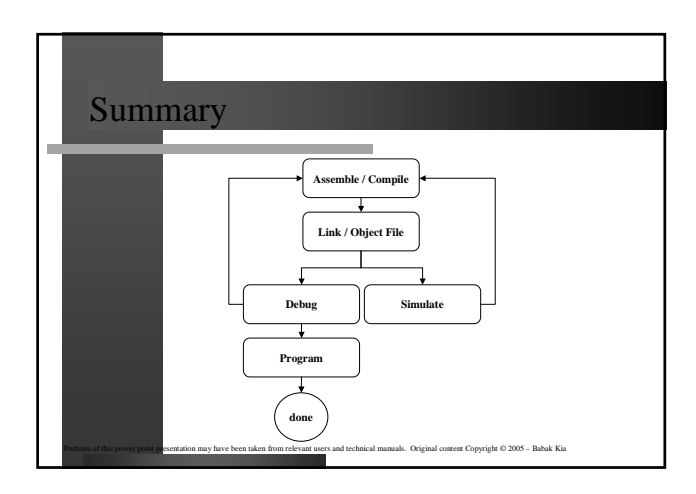

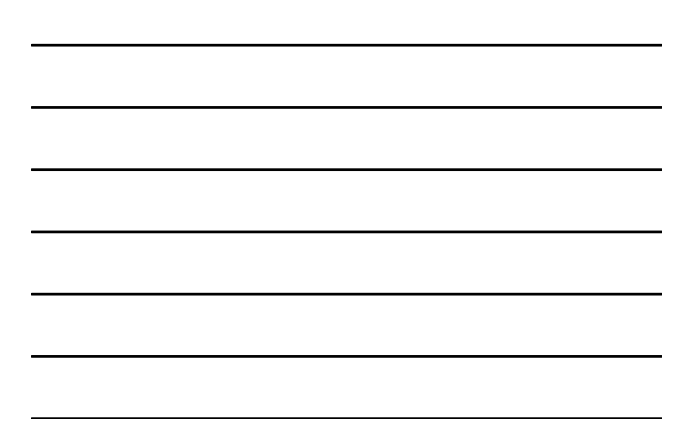